## QUICK SETUP: **TIME1500**

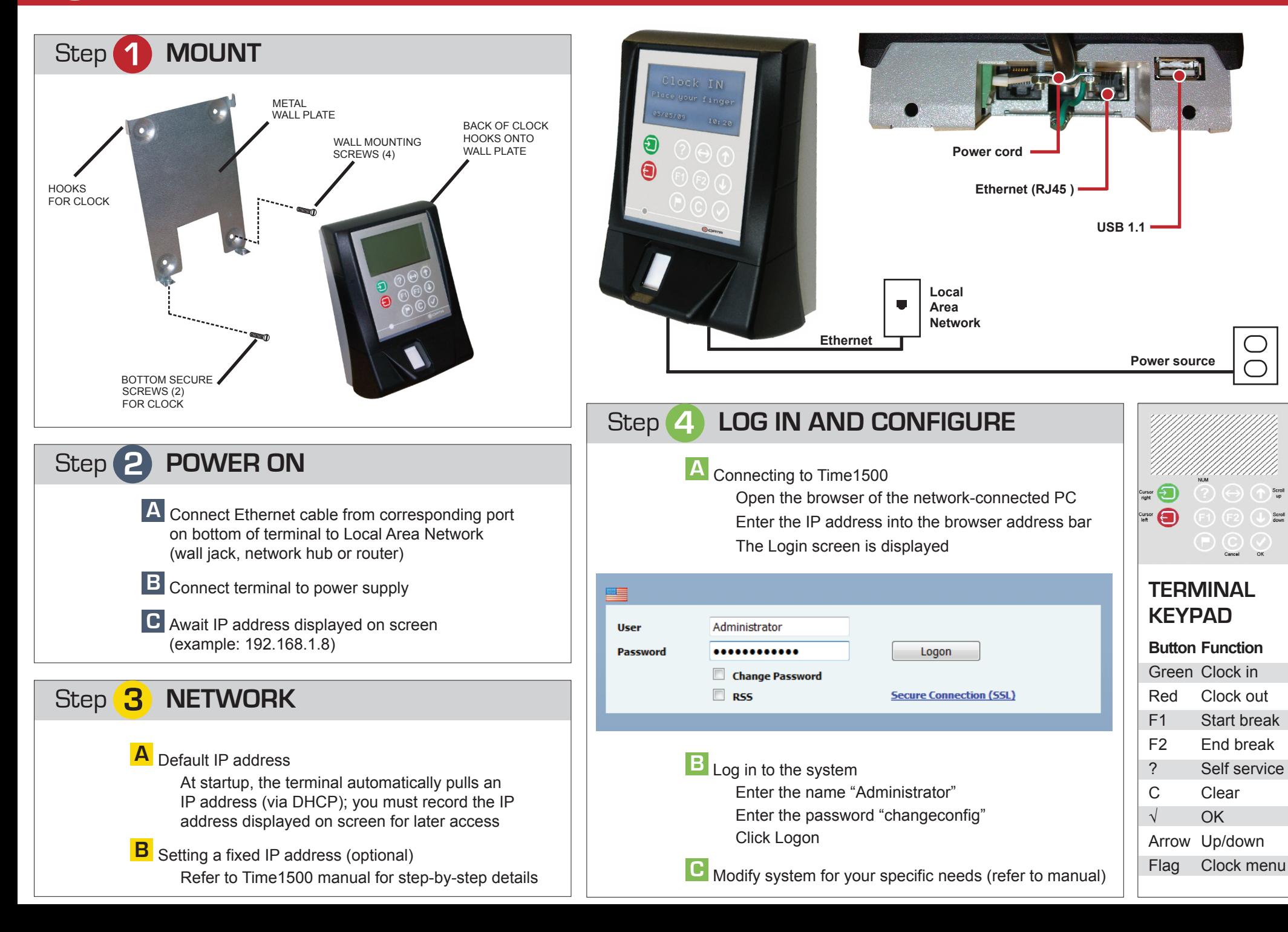